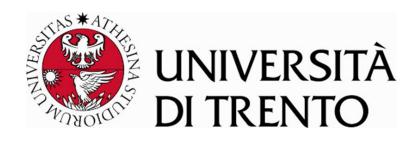

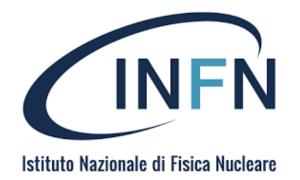

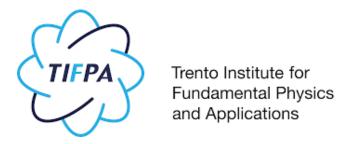

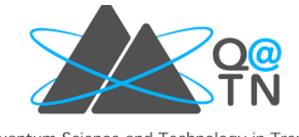

Quantum Science and Technology in Trento

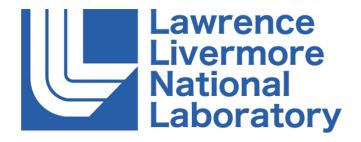

### Nuclear Simulations on Quantum Computers with Optimal Control

Piero Luchi

Quinto Incontro Nazionale di Fisica Nucleare INFN 2022

### Computational effort: classical vs quantum

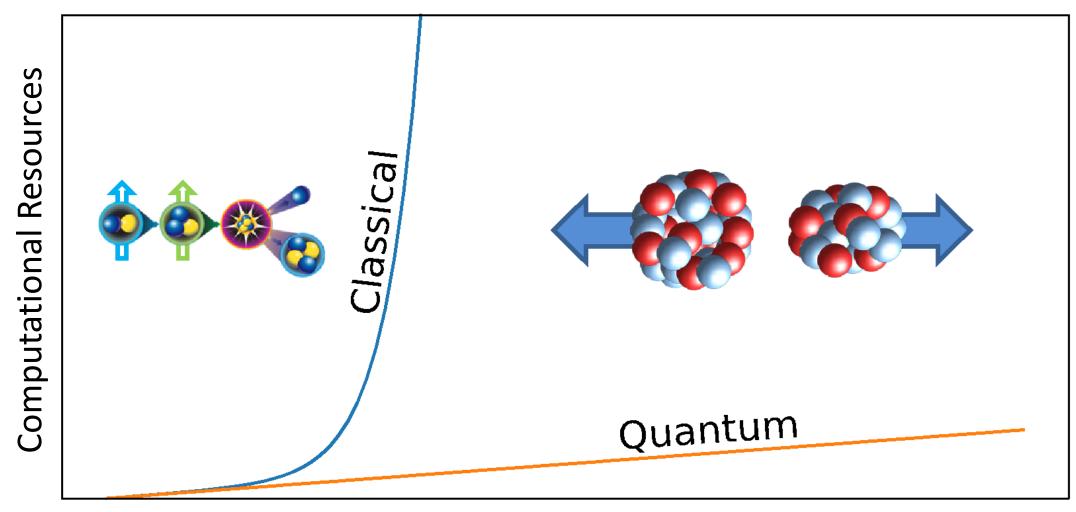

Number of Particles

# Goal: studying dynamical processes in nuclear systems

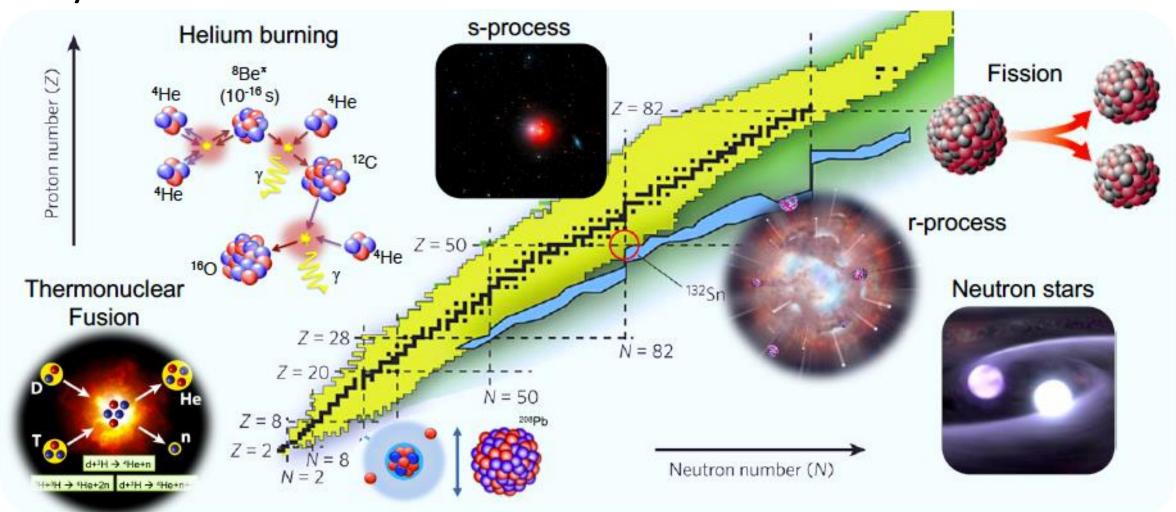

# How does it works?

Mapping

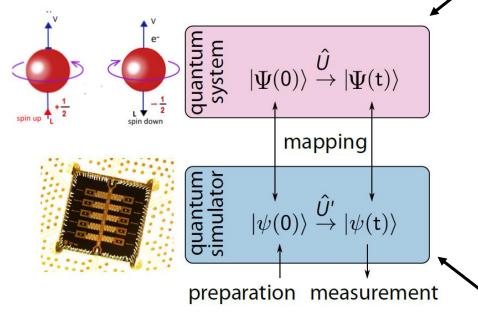

Holland, E. T., Wendt, K. A., et al. (2020) *Physical Review A*, *101*(6), 062307.

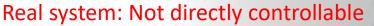

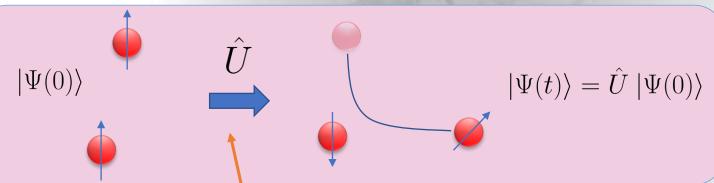

Unitary transformation implementation

 $|\psi(0)\rangle = \hat{U}'$   $\vdots$   $|\psi(t)\rangle = \hat{U}' |\psi(0)\rangle$ 

Qubit: "Two-level

quantum system that

can be controlled and

measured"

### Two Nucleon Dynamics

- Nuclear dynamics relies on the expansion of the interaction between nucleons (coming from QCD) by means of effective field theories (EFT).
- Resulting nuclear force presents non-trivial dependence on the relative spin/isospin state of pairs/triplets of nucleons.

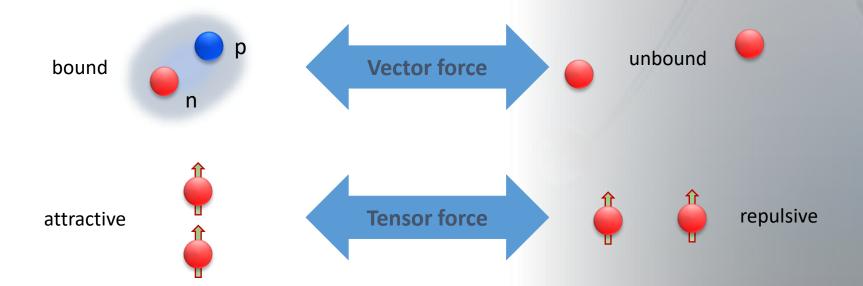

### Two Nucleons Dynamics

- Characteristic features of the nucleon-nucleon interaction are captured by the leading order (LO) in the EFT expansion.
- Hamiltonian  $\widehat{H}_{int}^{LO} = \widehat{T} + \widehat{V}^{SI} + \widehat{V}^{SD}$
- The propagator is:

$$\exp\left[-\frac{i}{\hbar}\hat{H}_{int}^{LO}t\right] = \exp\left[-\frac{i}{\hbar}(\hat{T} + \hat{V}_{SI} + \hat{V}_{SD})t\right]$$

- $V_{SI}$ : spin-independent part of the interaction
- $V_{SD}$ : spin-dependent part of the interaction

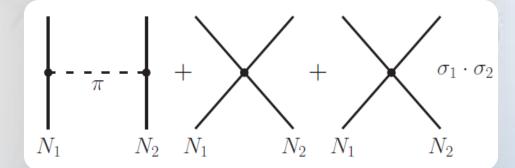

Schematic description of interaction: single pion exchange + spin-independent contact term + spin-dependent contact term

### Two Nucleons Dynamics

- In the short time limit:  $\exp\left[-\frac{i}{\hbar}\left(\hat{T}+\hat{V}_{SI}\right)\delta t\right]\exp\left[-\frac{i}{\hbar}\hat{V}_{SD}\delta t\right]+o(\delta t^2)$
- Approximation: treat neutron as frozen in space for the duration of the spindependent part of the propagation.
- Quantum-classical coprocessing protocol:

For a small time step  $\delta t$ :

- 1. Advance the spin part with the **quantum computer**:  $\hat{U}_{SD} = \exp \left[ -\frac{i}{\hbar} \hat{V}_{SD} \delta t \right]$
- 2. Advance the spatial part with a **classical computer**:  $\hat{U}_{SI} = \exp\left[-rac{i}{\hbar}\left(\hat{T} + \hat{V}_{SI}\right)\delta t
  ight]$
- 3. Repeat

Obviously the correct approach is to expand the Hamiltonian on a basis set and map all the system onto the QC but this would require an great number of qubits

### Example: Two neutrons dynamics:

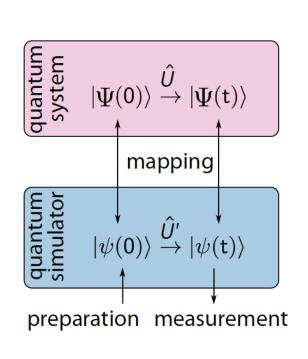

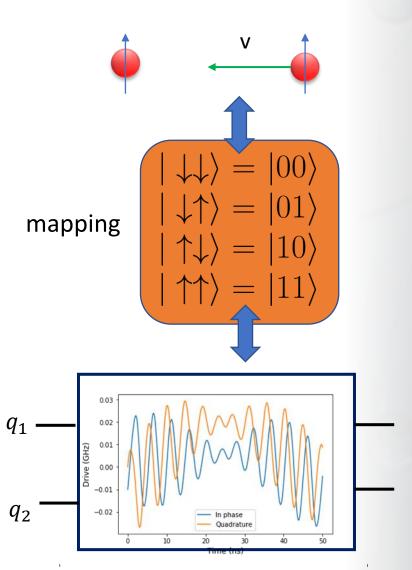

$$\hat{U}_{SD} = \exp\left[-\frac{i}{\hbar}\hat{V}_{SD}\delta t\right]$$

Implementation of unitary transformation

$$\hat{U}_{SD}' = \exp\left[-\frac{i}{\hbar} \int_0^{\tau} H_{qubits} + H_c(t)dt\right]$$

### Example: Two neutrons dynamics:

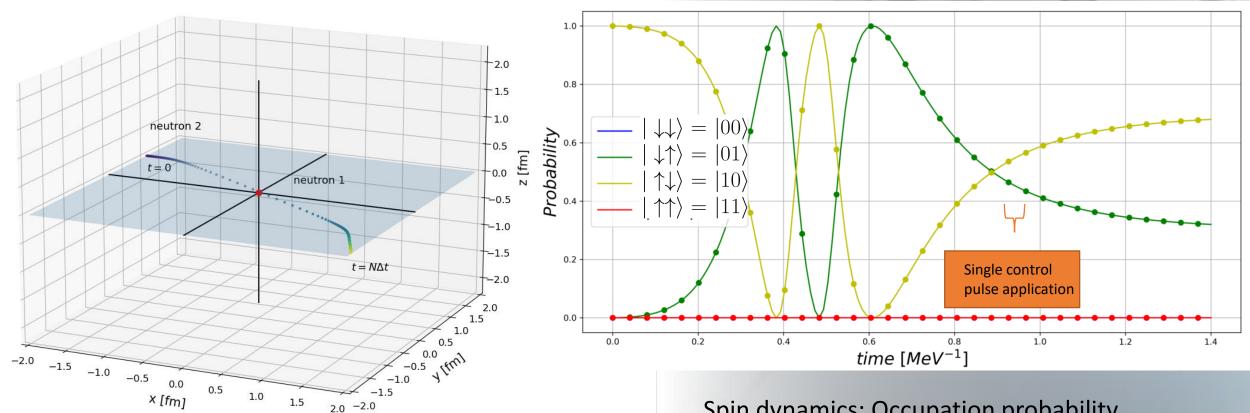

**Spatial Trajectory** 

Spin dynamics: Occupation probability.

(Solid: exact dynamics

Points: dynamics obtained with application of

the propagator.)

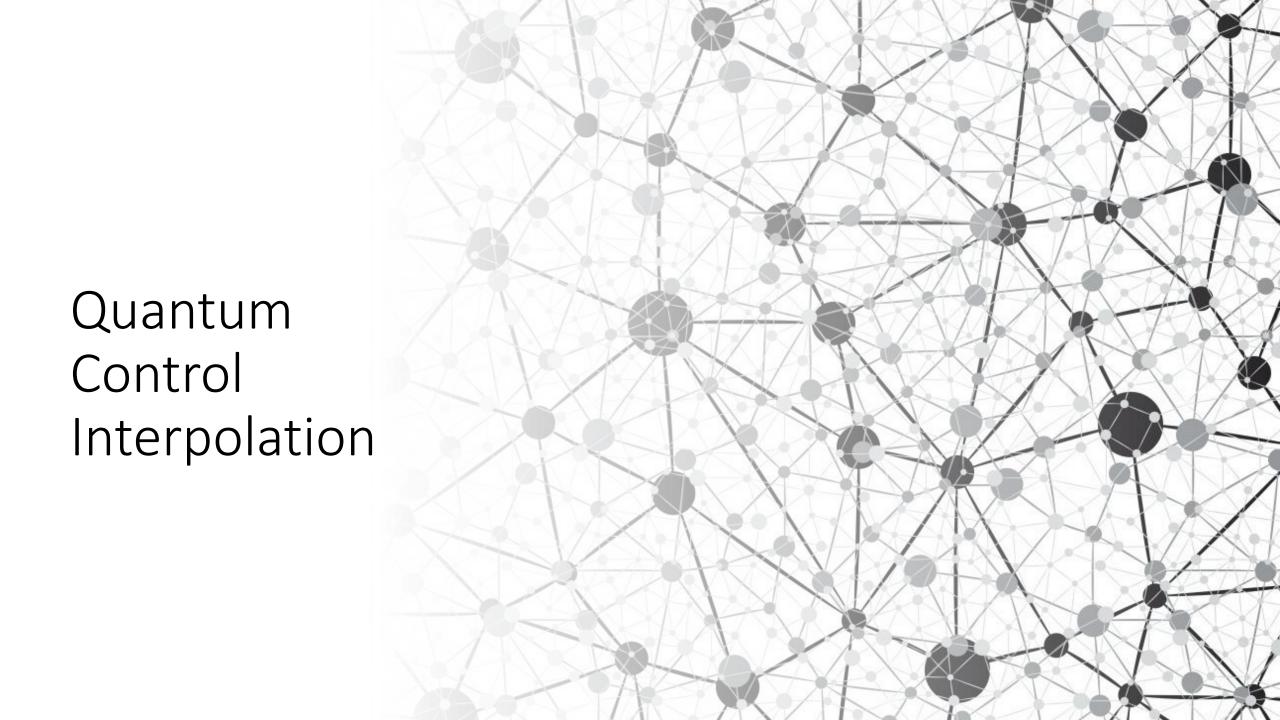

### Quantum Gate Control Reconstruction

• Quantum gate optimization :

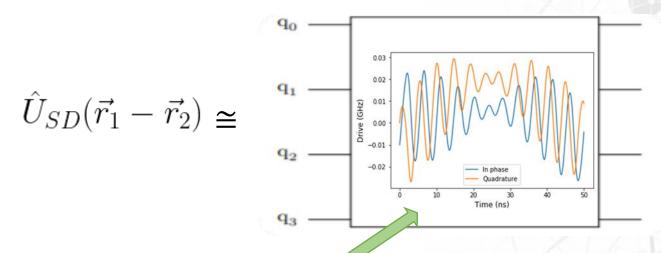

Controls optimization: bottle-neck of the analysis

Slow (especially for many qubits)

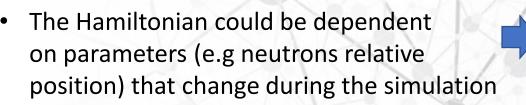

**Time consuming** 

Need to calculate the controls at every timestep

Possible solution: try to find a mathematical relation that can reconstruct the controls corresponding to given parameters values, without using the optimization algorithm.

Controls Reconstructing Method

Fourier Transform Method

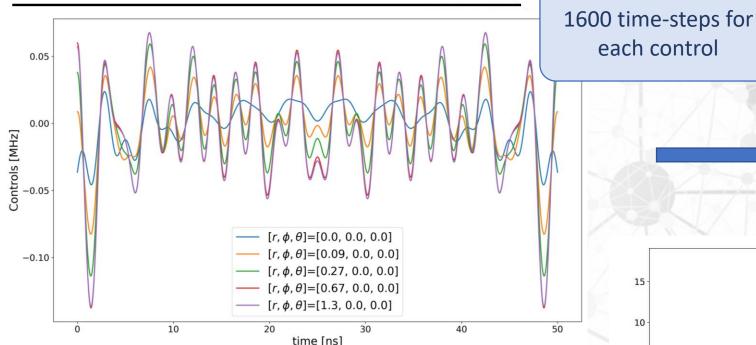

Compute and store (with the optimization procedure) a set of controls corresponding to a grid of  $(r, \varphi, \theta)$  values.

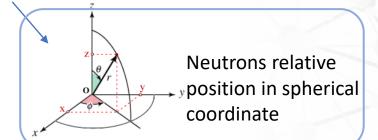

See: Luchi, Piero, et al. arXiv preprint arXiv:2102.12316 (2021).

each control

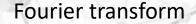

Corresponding set of spectra

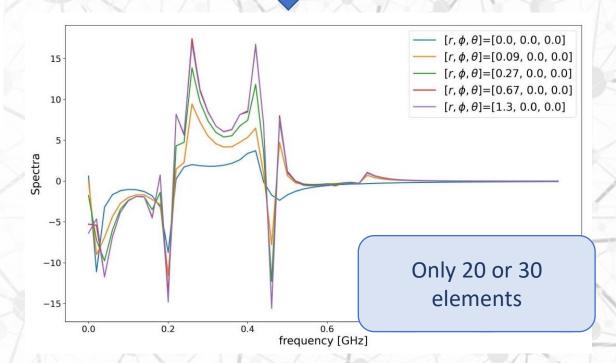

Controls Reconstructing Method Fourier Transform Method

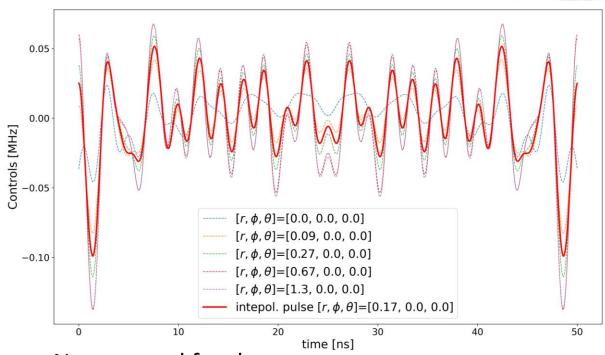

New control for the quantum computer

After the computation of a (possibly small) set of controls in advance, we can obtain an infinite number of them at a low computational cost

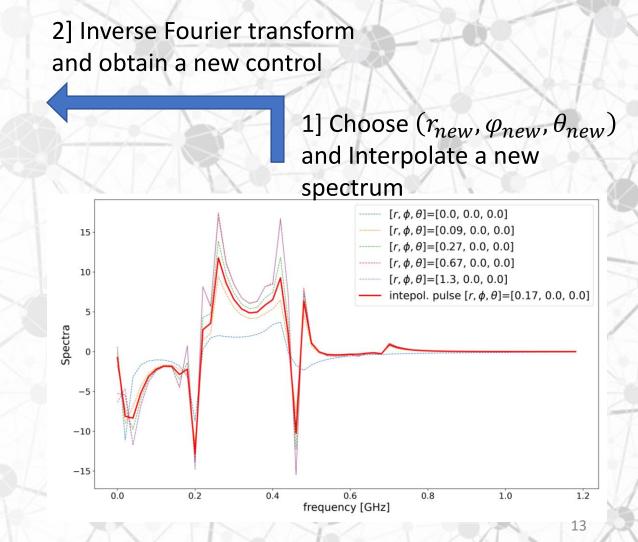

# Controls Reconstructing Method Fourier Transform Method

Simulation of the spin dynamics of the neutron-neutron system along a trajectory

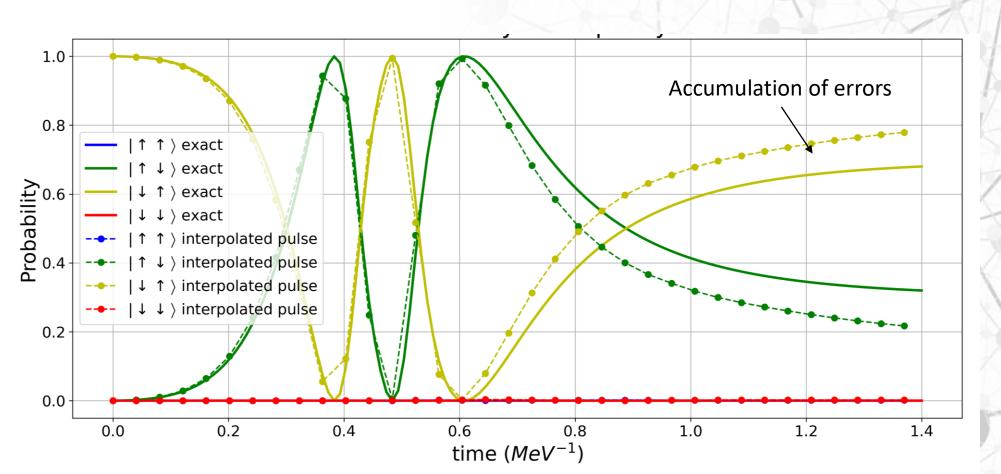

Average accuracy reconstruction: 99,99%

5-10 times faster than the optimization based procedure

### Conclusions

 QC are a promising device to perform realistic nuclear simulations

 A simple but non-trivial example of two neutrons interaction has been shown.

• The implementation of  $\widehat{U}$  can be improved with some interpolation techniques.

# Thank you for your attention

### Supplementary Information

### Controls Reconstructing Method Neural Network Method

Train

Set of propagators for a a grid of  $(r, \varphi, \theta)$  values

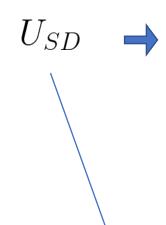

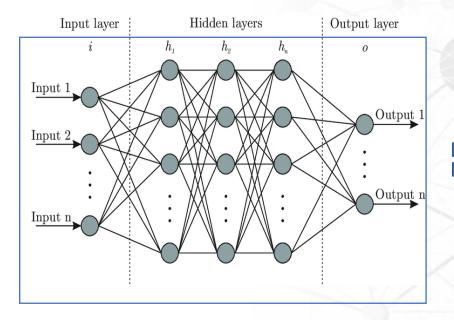

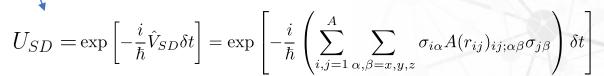

Set of controls corresponding to a grid of  $(r, \varphi, \theta)$  values

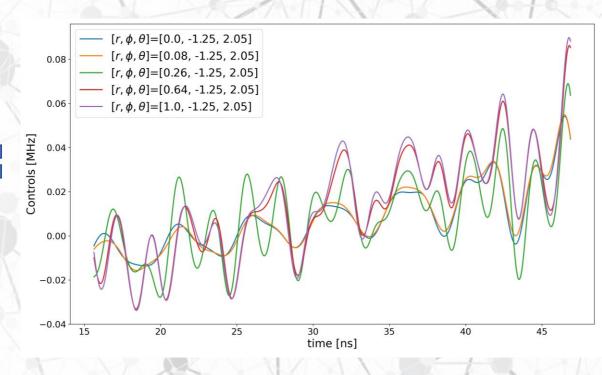

### Quantum Gates

(Differences between QG approaches)

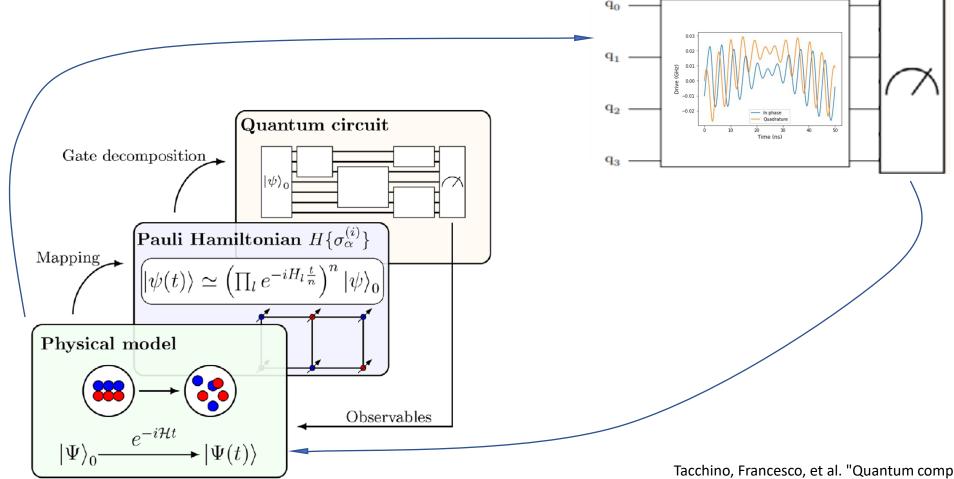

Tacchino, Francesco, et al. "Quantum computers as universal quantum Simulators: state-of-the-art and perspectives." *Advanced Quantum Technologies* 3.3 (2020): 1900052.

### Quantum Gates

(Differences between QG approaches)

### **Standard (discrete gate sets)**

- Discrete, finite predetermined set of quantum logical operations (gates)
- Many-body dynamics to be simulated implemented through a circuit involving multiple gates

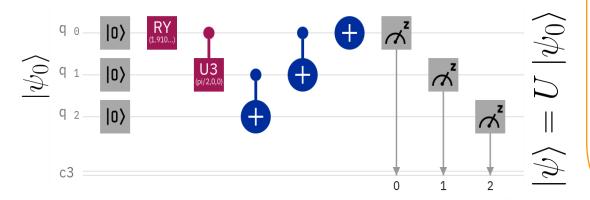

#### **Optimal control-based**

- Software reconfigurable, continuous unitary transformation (gate)
- Many-body dynamics to be simulated implemented with a single gate
- Microwave pulse to control the qubit

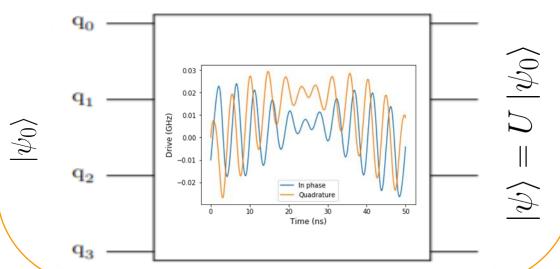

# Example: Local chiral EFT potential at leading order

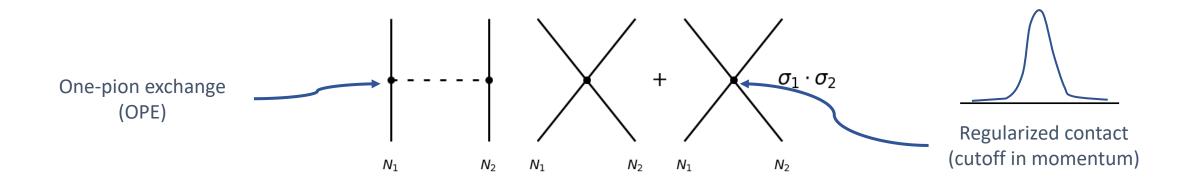

$$H_{\text{int}}^{\text{LO}} = V_{\text{OPE}} \left[ 1 - \delta_{R_0}(\vec{r}) \right] + \left[ C_0 + C_1 \vec{\sigma}^1 \cdot \vec{\sigma}^2 \right] \delta_{R_0}(\vec{r})$$

$$V_{\text{OPE}} = \frac{f_{\pi}^2 m_{\pi}}{12\pi} \left[ T_{\pi}(r) S_{12} - \left( Y_{\pi}(r) - \frac{4\pi}{m_{\pi}^3} \delta(\vec{r}) \right) \vec{\sigma}^1 \cdot \vec{\sigma}^2 \right] \vec{\tau}^1 \cdot \vec{\tau}^2$$

$$S_{12} = 3 \left( \vec{\sigma}^1 \cdot \hat{r} \right) \left( \vec{\sigma}^2 \cdot \hat{r} \right) - \vec{\sigma}^1 \cdot \vec{\sigma}^2$$

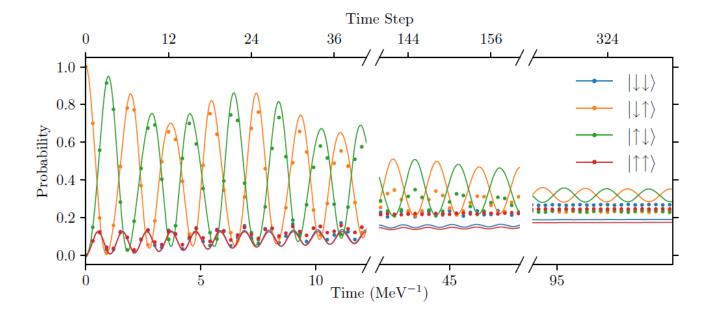

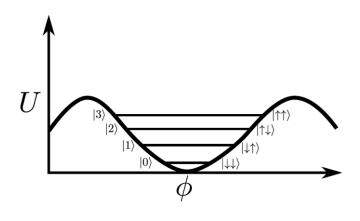

mapping

Fourier Transform method

 For each element of the spectrum we interpolate with cubic between r, phi and theta

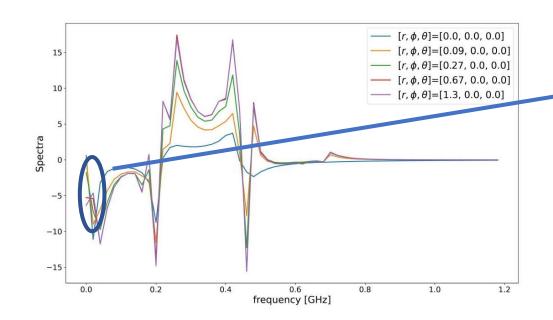

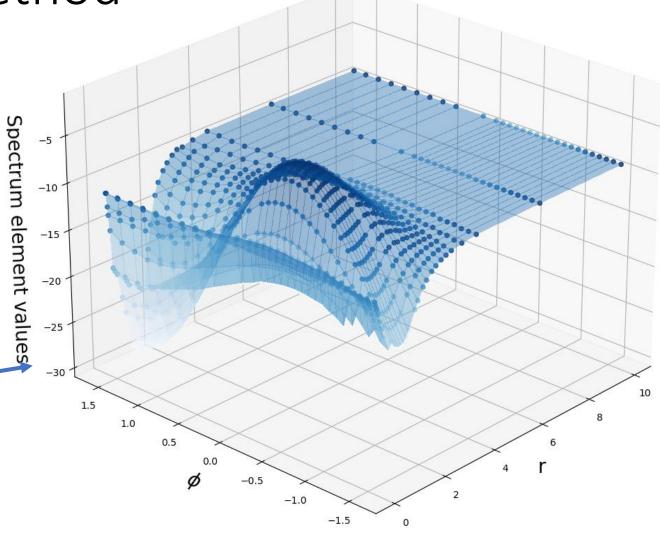

2D representation only with r and phi<sub>23</sub>

### Errors for Fourier transform method

• Fidelity: metric to quantify the similarity between two matrices

$$f(U_{recon}, U_{exact}) = \text{Tr}\left(\sqrt{U_{recon}^{1/2}U_{exact}U_{recon}^{1/2}}\right)$$

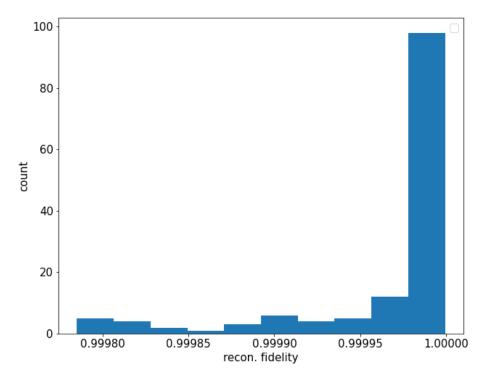

Reconstruction fidelity

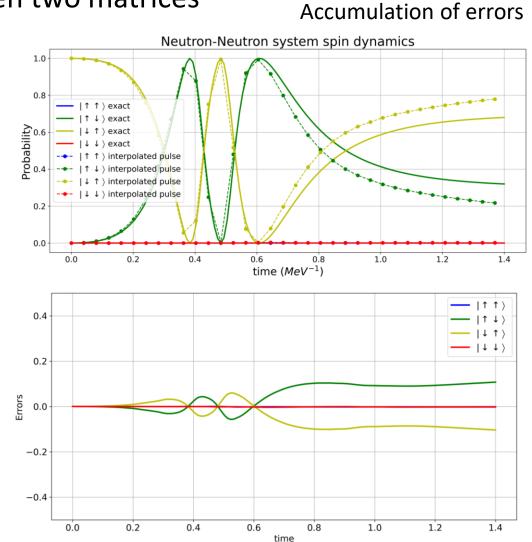

## Controls Reconstructing Method Fourier Transform Method

- Average time to obtain a single control:
  - Classical Optimization: [see table]
  - Reconstructing method: 800 ms
- The advantage of this method is high if the number of needed controls are grater than the set computed in advance.

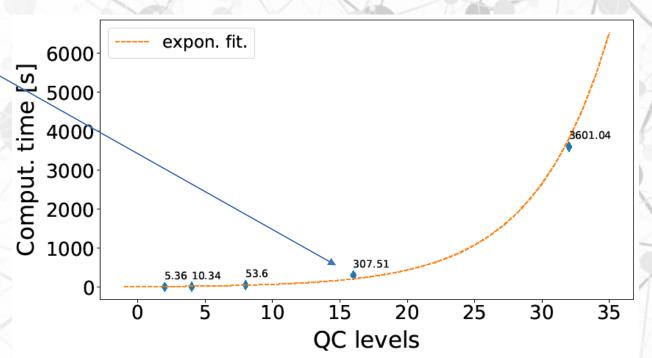

### Controls Reconstructing Method Neural Network Method

Test

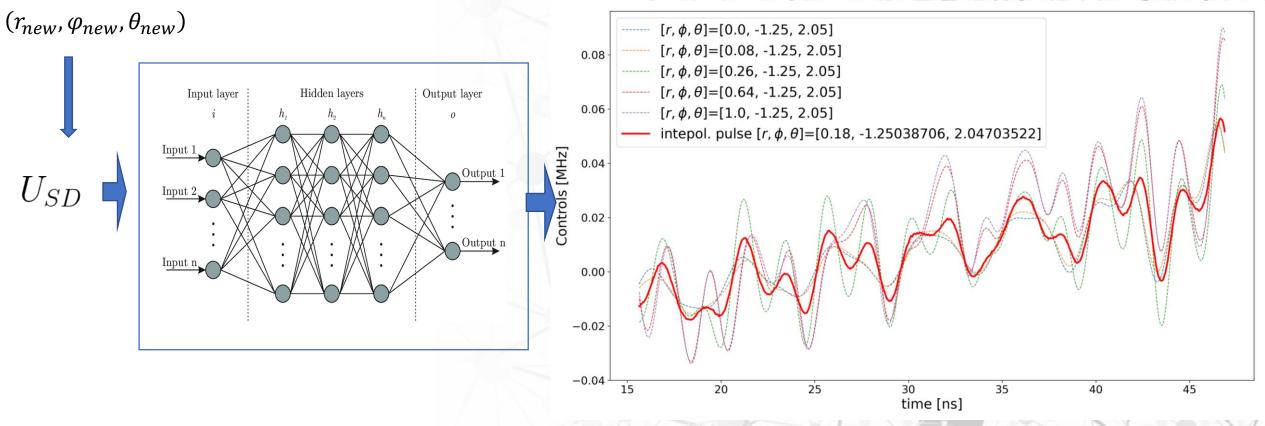